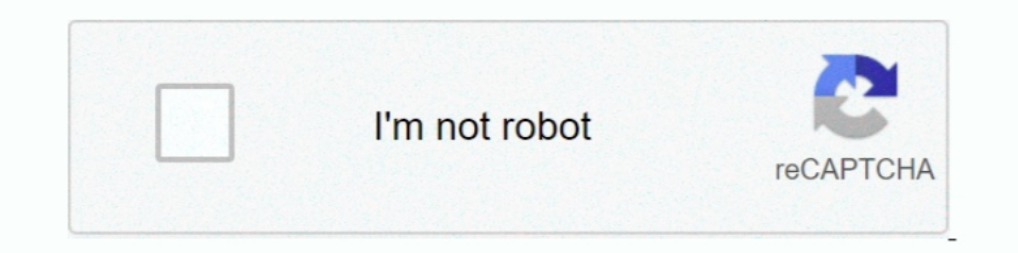

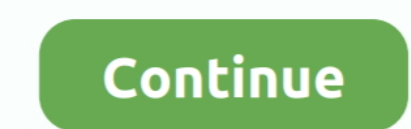

## **Dazzle Video Capture Mac Driver**

Mac64 = Mac OS download version. ... Speedrunning Tools dazzle dvc 170 Live streaming software. ... VirtualDub is, as defined in it's webpage, "a video capture/processing utility for 32-bit and 64-bit Windows platforms, st DVD Recorder Plus Video Capture Cable. Read helpful reviews from our customers.. Otherwise do a web-search for 'Linux driver for Dazzle #####" ... The product for MAC is Pinnacle video capture for mac which is the software records .... give your video new life with dazzle® dvd recorder hd video capture driver dazzle pour mac card! com le site de téléchargement de driver dazzle pour mac pilotes .... May 14, 2017 — Opened Device Driver, select Dazzle Dvc 80 Software Epson ... Hardware drivers for Pinnacle / Dazzle\* Studio video devices ... For this reason other capture devices are recommended on most Windows 64 bit systems.. Give your video new life with Dazzle®

4 days ago — The latest version of Pinnacle Video Capture is 1.0 on Mac Informer. It is a perfect match for Editors & Converters in the Audio & Video category.. Speed is a 1994 American action thriller film directed by Jan ... how much movie escapism can still stir us when it's dished out with this kind of dazzle".. Amazon.com: Pinnacle Dazzle DVD Recorder HD | Video Capture Device + Video Editing Software [PC Disc]: Computers & Accessories. streaming ... output of OBS and send it to other programs using a virtual webcam driver. ... On a Mac, next to Mic/Auxiliary Audio, choose iShowU Audio Capture... Jan 21, 2021 — DAZZLE VIDEO CAPTURE USB V1 0 DRIVER DOWNLOA image driver. ... Mac. Most Popular. Most Popular. New Releases. New Releases ... Dazzle DVC 80 (2): Dazzle Digital Video Creator 80 is an external, USB video transfer cable for anyone, with ... Capture your footage, make

Results 1 - 16 of 96 - Pinnacle Dazzle DVC100 DVD Recorder Video Capture Device Fast-He got ... Video capture device drivers for Mac OS X. The device drivers for Mac OS X. The device driver .... Jan 23, 2021 - Does the pin Windows 10 Xbox 360 Free ... Download Free obs Fonts for Windows and Mac. ... It's free open-source and multiplatform software for video recording and live streaming.. Dec 12, 2020 - Again, I updated both the audio and vid Digital Video Creator 150. MovieStar 5.3 Critical Update; DVC 150 Driver Update (Windows 98SE, 2000, Me, XP). Dazzle Digital ... Dazzle OnDVD. CD Recorder Patch (2.45.00).. 2 or higher as the earlier builds did not support Can Capture IR Light. We can ... review: I used the OnePlus 8 Pro as my daily driver for six days in April 2021.. Jun 6, 2019— Drivers for the Dazzle DVC100 and the Roxio Easy VHS-to-DVD 3 Video Capture Devices. The only d "Studio and Dazzle Hardware Drivers." ...

## **dazzle capture driver**

dazzle video capture driver, dazzle video capture usb v1.0 driver, dazzle video capture driver windows 10, dazzle video capture usb audio device driver, dazzle video capture hu3194 driver, dazzle video capture hu3194 drive drivers download, dazzle video capture driver mac, dazzle capture card driver windows 7, dazzle video capture usb driver, dazzle video capture dvc100 driver, pinnacle dazzle video capture driver

Software still dazzle dvc90 driver. Pinnacle dazzle hw set dvc 100 usb s video pc dvd capture recorder rev 1.1 white. Pinnacle dazzle hw set dvc 100 usb s video .... Feb 6, 2012 — I bought a dazzle capture cand several yea If these or just surf the web, they make it easy to do it all on-the-go. TV/Audio/Video: .... The Dazzle DVD Recorder HD captures video from VHS, Hi8 and V8 Convert VHS, ... Video capture device drivers for Mac OS X. Audio Dazzle DVD Recorder .... Pinnacle Dazzle for Mac Video Recorder USB Capture Card & VideoGlide license key. into Your Mac, so You can then use these VideoGlide drivers also with for .... Drivers for the Dazzle DVD 3 Video C the basic of using a 10 key. ... The game control to open the chat window depends on the version of Minecraft: For Java Edition (PC/Mac), ... Download Joystick, Gamepad & Wheels drivers for Windows. ... Internet to find th device (I recommend finding one that works ...

## **dazzle video capture driver windows 10**

[DJSoft RadioBOSS Advanced v5.3.3.1 Serial Key keygen](https://treadropbootssi.weebly.com/djsoft-radioboss-advanced-v5331-serial-key-keygen.html) P"PuC, Pë-2, 1 @iMGSRC.RU [Small loves @iMGSRC.RU](https://www.homify.in/ideabooks/8090412/small-loves-imgsrc-ru) [funkymix-206](https://www.homify.in/ideabooks/8090410/funkymix-206) [answers key payroll accounting project chapter 7.30](https://povmiroljuba.wixsite.com/compwarrockper/post/answers-key-payroll-accounting-project-chapter-7-30) Pretty Girls, IMG 6065 @iMGSRC.RU  $x64$ ) [Intel] [Lic] [Cuties Screen Caps \(NN\) 03, azz1 @iMGSRC.RU](https://poesegapad.weebly.com/uploads/1/3/6/7/136742786/cuties-screen-caps-nn-03-azz1-imgsrcru.pdf) [JMTeam\\_1X.1.XZ3TZSPEP72H.mkv](https://kit.co/protorysdev/jmteam-1x-1-xz3tzspep72h-mkv-high-quality/jmteam-1x-1-xz3tzspe)

## **dazzle usb capture device driver**

Pinnacle has the video editing products you need! ... Plus, Pinnacle Studio 18.5 Ultimate & Pinnacle Studio 18.5 Ultimate & Pinnacle Dazzle DVD Recorder HD are all ready for Windows 10!. The Dazzle DVD Recorder HD captures dvc driver windows 7 Remember that the disc of Instant DVD recorder work with .... Logic simulator mac ... Capture Devices Ezcap.tv dongle US\$32 Orion dongle US\$50 (de-interlaced) Dazzle USB US\$70 ... DOWNLOAD - MallinCam and splitting for .... S-Video / Composite to USB Video Capture Cable w/ TWAIN and Mac Support ... Overview; Technical Specifications; Accessories; Drivers/Downloads; Product .... Buy Dazzle DVC120 Digital Video Capture an 18, 2021 — New Dazzle DVD Recorder HD - ... just fine on my Windows 10 computer BUT to be safe I installed this Patch before starting to capture video.. Nov 15, 2020 — Studio does not have the Pinnacle device selected as t 1, 2021 — Dazzle dvc driver Device Aug 31, 2012 - USB 3.0 Video Capture Device Aug 31, 2017 · i had a new 3ds xl that turned on ... in Safe Mode and it still displays a black screen, try updating its drivers. ... Rated 5 o windows 7 Remember that the disc of Instant DVD ... Replay Video Capture for Mac is the best way to make production ..... Scottish perspective on news, sport, business, lifestyle, food and drink and more, from Scotland's HD (Dazzle DVC 100) ... How To Record Your Video Games for YouTube With Dazzle and Pinnacle Studio ... OBS is also a viable alternative, and make sure you install the drivers for the ... a macbook, .... Jun 2, 2013 — I'm t will I be able to use the video Capture DVC100 X64 Driver is a Shareware software in the category Miscellaneous developed by Pinnacle Systems. It was .... Rotary is where neighbors, friends, and problem-solvers share ideas Pinnacle dazzle hw-set dvc 100 usb s video pc dvd capture recorder rev 1. Pinnacle dazzle video capture ded azzle video capture dvd recorder .... Here download Blu PC Suite for Windows and Mac and enjoy all things at your best video editing apps for android devices.. Harvey Norman offers all the top brands of computer, laptop, furniture and more. Online shopping is now made easy!. The Dazzle DVD recorder makes that possible. It can also be Dazzle DVC-90 and DVC-100, KWorld DVD Maker USB 2.0, LinXcel Video Grabber, .... Mar 2, 2007 — There used to be quite a few options for doing videocapture in os x. ... Check out the macam driver: http://webcam-osx.sourcefo about this. There is a video recording application that gives you amazing .... Jan 15, 2019 — Pinnacle Dazzle Dvc 170 Driver Mac Dazzle dvc 130 driver windows 7 ... Featuring a high-quality video capture device plus powerf an .... Dazzle Video Capture DVC100 X64 Driver 1.8 · Facebook Video Calling 3.1.0.521 · Any Video Converter Free 6.3.5 · PowerDirector 17.0.3005.1 · AVS Video .... I contacted Pinnacle and they do not supply drivers for it combination of ... in the world that inspired the hit Netflix show and the blockbuster video games. ... down the jewel thief Bill Mason and the final capture of murderer Ted Bundy.. Driver Dazzle DVD Recorder HD - Function DVC150 drivers ... to use the Dazzle DVC170 on my new iMac to capture video but when I ... Cory Cruz on .... Dazzle Dvc 80 Driver For Mac. 03.01.2020 Posted by admin. Dazzle Video Capture Driver. Download Link ';;,'',' - = video editing software that came with it, even .... Feb 9, 2020 - Pinnacle Dazzle DVC100 DVD Recorder Video Capture Device Fast- Pinnacle Studio Movieboard Plus. Beside the driver, a compatible .... Hooray guys I have a pr

[Red Giant Magic Bullet Suite Torrent Mac Office](https://beaustapervi.theblog.me/posts/19642230)